#### The Royal Society of Medicine

## Accessing an e-journal or e-book through the Library Search Hub

#### From the RSM website, navigate to Learn - Access Library Search Hub

| Learn 🔺 Visit 🔻  | Support us 💌 Membership 💌 |                             | About us Contact us FAQs |
|------------------|---------------------------|-----------------------------|--------------------------|
| Attend an event  | Resources                 | Apply for a prize           | Watch and listen         |
| COVID-19 Series  | Search the e-resources    | For students                | RSM Live webinars        |
| Event highlights | COVID-19 learning hub     | For trainees                | Podcasts                 |
| Upcoming events  | Access Library search hub | Travel grants and bursaries | Videos                   |

Search for the Journal/Book you would like to read. For some of our more popular titles, there are quick links to these just under the search box.

| General Search        | ~  | All Fields 🗸 🗸      |    | Lancet                              |   | SEARCH   | Advanced Search   |
|-----------------------|----|---------------------|----|-------------------------------------|---|----------|-------------------|
|                       |    |                     |    | JRSM JAMA NEJM                      |   | Nature   | Lancet Covid-19   |
| In the search results | +h | e Library Pecults t | ək | h will list Journals and Books (bot | h | nrint ar | nd electronic) an |

In the search results, the *Library Results* tab will list Journals and Books (both print and electronic) and the *Broader Results* tab includes articles from the RSM collection and additional references we do not hold.

|         |         |                 |  |  | JRSM | JAMA | NEJM | Nature | ВМЈ | Lancet | Covid19 |
|---------|---------|-----------------|--|--|------|------|------|--------|-----|--------|---------|
| Library | Results | Broader Results |  |  |      |      |      |        |     |        |         |
|         |         |                 |  |  |      |      |      |        |     |        |         |

Depending on the Journal you would like to find, this may bring up several titles – both from the Library's print collection and electronic titles. For e-journals, you will see 'electronic resource' after the title.

This is what it looks like for the Lancet. From the search result, click on *Available in ClinicalKey eJournals* to access this.

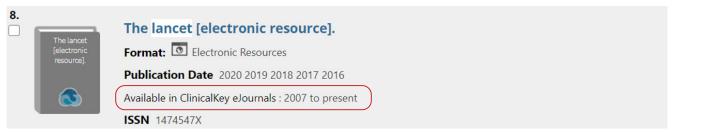

If you haven't logged on to the RSM website, you will be asked to do so at this point. Once you have logged in, you will be taken through to the journal where you can search by year/volume/title etc:

Q

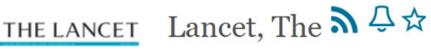

The 2020 presidential election is the opportune moment for the American electorate to embrace change for the better, and to rejoin the global community in the pursuit of a more Search this Journal

For e-books, click on the Publisher link for access [1]. To read a summary of the book, either click the main title or the Google preview button [2].

| 4. | Cet Molecular<br>Biology | by Clark Dav<br>Format:<br>Publication I<br>Available in Cli<br>ISBN 978012 | Electronic Resources<br>Date 2019<br>inicalKey eBooks : 2019<br>8132883 9780128132890<br>ecular Biology [electronic resource]. 0 |               | Google Preview | )2 |
|----|--------------------------|-----------------------------------------------------------------------------|----------------------------------------------------------------------------------------------------|---------------|----------------|----|
|    | Material Type⊖           |                                                                             | Item Barcode 🗢                                                                                                    | Shelf Number⊖ | Status⊖        |    |
|    | Electronic Book          |                                                                             | 290236-1001                                                                                                    | EBOOK         | Online only    |    |

Clicking on the book title will open an extra window which will allow you to email or print out the book details

| Author: Clark, David<br>ISBN: 9780128132883<br>9780128132890<br>Personal Author: Clark, David<br>Uniform Title: Molecular Biolo<br>Publication Information: Els | d<br>ogy (Online)<br>sevier 2019                                                                                                    | Select an Action  Add to My Lists Email Print                                                                                                    |
|----------------------------------------------------------------------------------------------------|----------------------------------------------------------------------------------------------------|----------------------------------------------------------------------------------------------------|
|                                                                                                    |                                                                                                    |                                                                                                    |
| Item Barcode 🖨                                                                                                    | Shelf Number 😌                                                                                                    | Status                                                                                                    |
|                                                                                                    |                                                                                                    | Online only                                                                                                    |
|                                                                                                    | Author: Clark, David<br>ISBN: 9780128132883<br>9780128132890<br>Personal Author: Clark, David<br>Uniform Title: Molecular Biole<br>Publication Information: Els<br>Electronic Access: Available<br>2019 | ISBN: 9780128132883<br>9780128132890<br>Personal Author: Clark, David<br>Uniform Title: Molecular Biology (Online)<br>Publication Information: Elsevier 2019<br>Electronic Access: Available in ClinicalKey eBooks :<br>2019 |

#### Searching by article, subject or keyword

To search for a specific title or by keyword, select *Discovery* under *General Search* and enter your search teams into the search box:

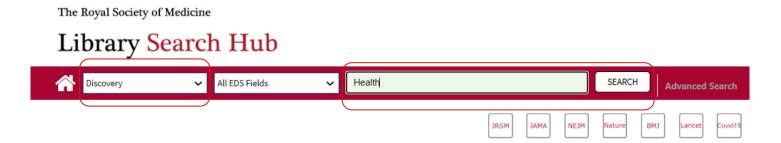

If there is an article you would like to read, click Access Full Text and this will take you through to the full text.

|                                | Disability, Ethics, and Health Care in the COVID-19                                   | Detailed Description |
|--------------------------------|---------------------------------------------------------------------------------------|----------------------|
| Disability,<br>Ethics, and     | Pandemic.                                                                             | Access Full Text     |
| Health Care in<br>the COVID-19 | Author Sabatello M                                                                    |                      |
|                                | Publication Date 2020                                                                 |                      |
|                                | Format 🔄 Academic Journal                                                             |                      |
|                                | Source American journal of public health [Am J Public Health] 2020 Oct; Vol. 110      |                      |
|                                | (10), pp. 1523-1527. Date of Electronic Publication: 2020 Aug 20. Publisher: American |                      |
|                                | Public Health Association Country of Publication: United States NLM ID: 1254074       |                      |
|                                | Publication Model: Print-Electronic                                                   |                      |

#### Logging in to the Library Search Hub

The library login is for individual library user accounts. This is where you will find information about your library loans, placing requests, setting up lists of favourite titles and viewing outstanding charges.

To login, your ID will be your membership number. Your pin is defaulted to the first three characters in your postcode. If you're unable to login, please contact us at library@rsm.ac.uk.

| Welcome Longname-Case, Test (Mr)   Log Out   My Account   My Lis | sts   Send a Request   🛞   🕖 |
|------------------------------------------------------------------|------------------------------|
| The Royal Society of Medicine                                    |                              |
| Library Search Hub                                               |                              |
| General Search      All Fields                                   | SEARCH Advanced Search       |
| JRSM JAMA NEJM Nature                                            | BMJ Lancet Covid<br>19 Help  |
| Personal Information 🔽 Loans 🖉 Reserves 🗊 Charges 🕼 Requests     | Your status: OK              |
| ► Longname-Case, Test (Mr)                                       | Loans                        |
| Change PIN                                                       | Digital: 0<br>Library: 0     |
| Preferences                                                      | Reserves                     |
| <ul> <li>SMS Notifications</li> </ul>                            | Digital: 0                   |
| Add SMS Notification                                             | Library: 3                   |
|                                                                  | Charges                      |
|                                                                  | Total due: £0.00             |

### Lists

Easily select and keep a record of searches by using the Search Hub lists. To create a list, log in to the Library Search Hub, select 'My Lists' and '+'. Give your list a name and click on 'Create'.

# Library Search Hub

|        | ×      |
|--------|--------|
|        |        |
| Create | Cancel |
|        | Create |

Add items to your list by selecting the check box next to the item.

| 200<br>2:Volume Set | Publication I<br>Available in Cli<br>ISBN 978145 | inicalKey eBooks : 2016<br>5775668<br>on Textbook of Pediatrics [elec | tronic resource]. KLIEGMAN Robert | М.          |
|---------------------|--------------------------------------------------|-----------------------------------------------------------------------|-----------------------------------|-------------|
| Material Type⊖      |                                                  | Item Barcode                                                          | Shelf Number                      | Status 😌    |
| Electronic Book     |                                                  | 258602-1001                                                           | EBOOK                             | Online only |

Netter's Pediatrics (Pediatrics) [electronic resource]. by Florin, Todd A. Format: 
Electronic Resources Publication Date 2011 Available in ClinicalKey eBooks : 2011 ISBN 9781437711554 9781455710645 9781784022624 Excerpt: Netter's Pediatrics (Pediatrics) [electronic resource]. Florin, Todd A. Available: 1

From the 'Select an action' dropdown, choose which list to add these items to.

|                  |                 |                          | JRSM JAMA                | NEJM | Nature | BMJ      | Covid<br>-19 | Guide |
|------------------|-----------------|--------------------------|--------------------------|------|--------|----------|--------------|-------|
| Library Results  | Broader Results |                          |                          |      |        |          |              |       |
| Limit Sear       | rch Results     | := ::                    | 20 Results Found 🔊       |      |        |          | 1 2          |       |
| Subject          | Include Exclude |                          |                          |      |        |          |              |       |
|                  | (18)            | Select an Action         | •                        |      |        | Sort By: |              | ~     |
| Publication Date | Include Exclude | Add to My Lists<br>Email | tbook of pediatrics.     |      |        |          |              |       |
| 1945-1954        |                 | Print                    | /aldo Emerson, 1898-1997 |      |        |          |              |       |
| 1957-1969        |                 | Unit Solices             | Books                    |      |        |          |              |       |
| 1975-1987        |                 | Agga Sove<br>Research    | on Date 2011             |      |        |          |              |       |
| 1992-2004        |                 | ISBN 978                 | 31437707557              |      |        |          |              |       |

Each time you log in, you will now have your go-to titles all in one place.